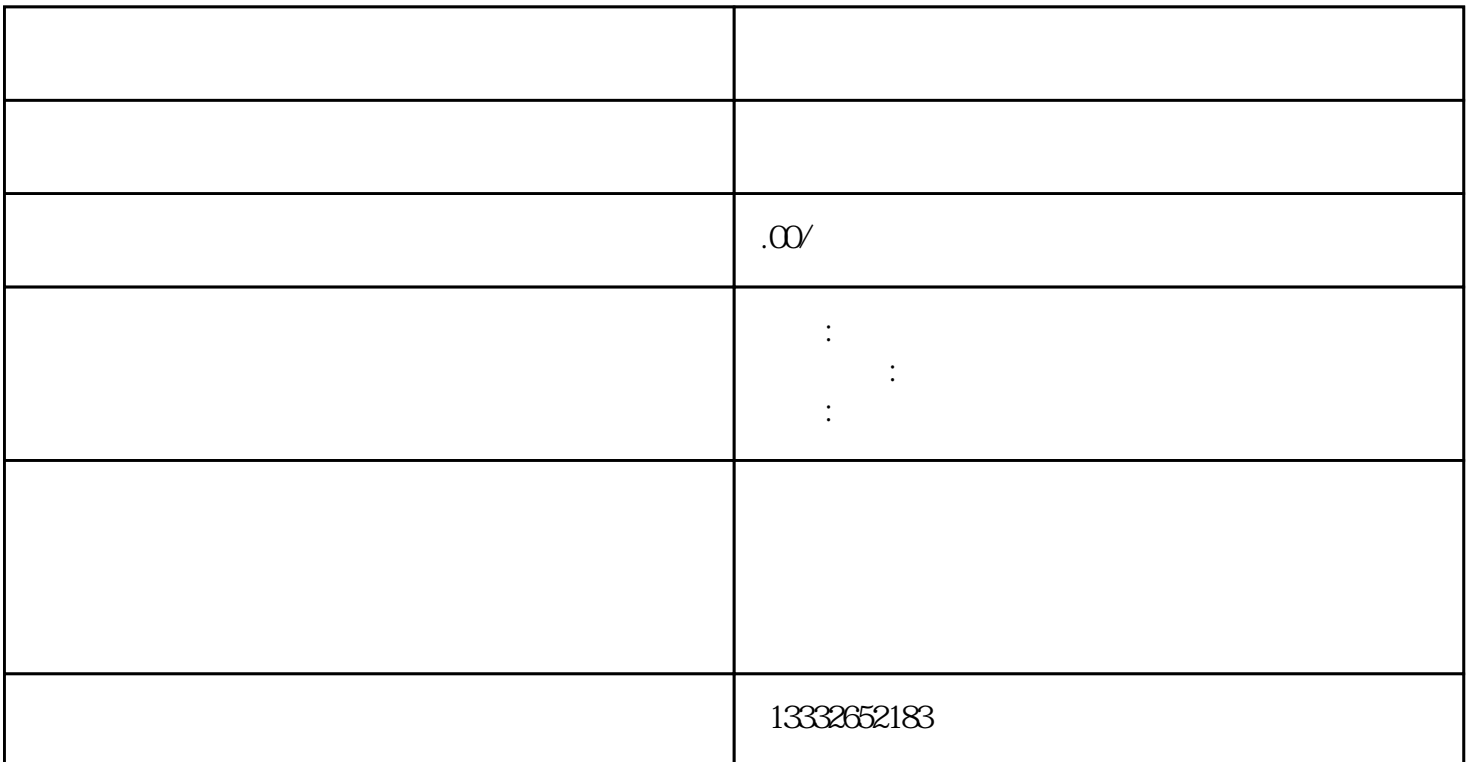

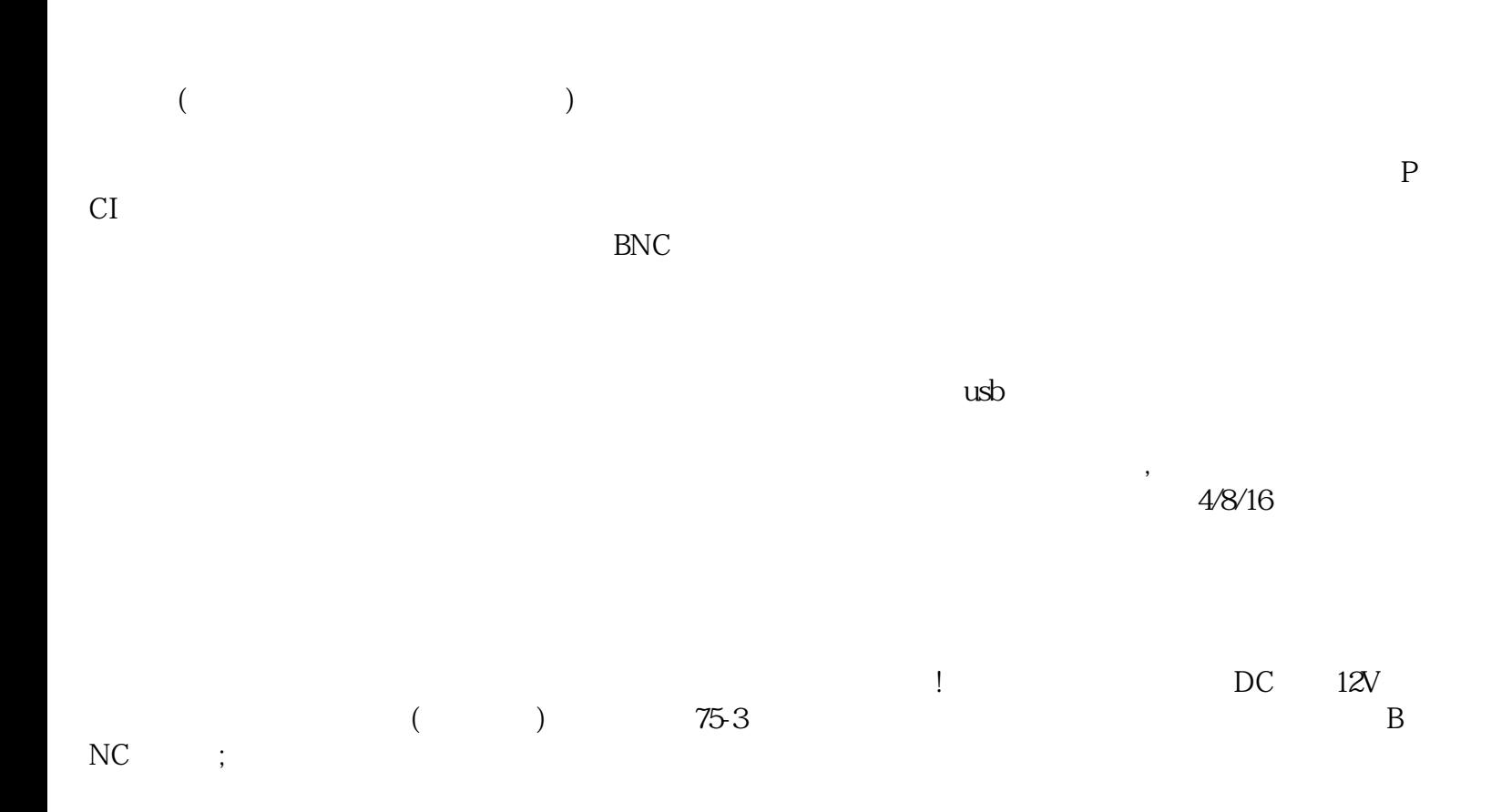

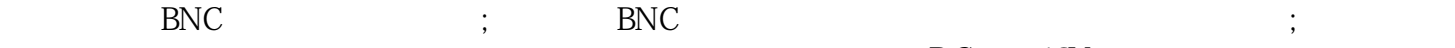

 $DC = 12V$  $($  and  $)$  and  $($  and  $)$  and  $($  and  $)$  and  $($  and  $)$  and  $($  and  $)$  and  $($  and  $)$  and  $($  and  $)$  and  $($  and  $)$  and  $($  and  $)$  and  $($  and  $)$  and  $($  and  $)$  and  $($  and  $)$  and  $($  and  $)$  and  $($  and  $)$  a  $\mathbf{p}$  , and  $\mathbf{p}$  , and  $\mathbf{p}$  , and  $\mathbf{p}$ 

 $\frac{1}{2}$